# Informatique de production

# LOGICIEL AUDACITY

#### **A propos d'Audacity - http://audacity.sourceforge.net**

Audacity est un éditeur audio libre et facile d'utilisation pour Windows, Mac OS X, GNU/Linux, et bien d'autres systèmes d'exploitation.

#### **Utilisez-le pour :**

- Enregistrer en direct.
- Â Convertir vos disques et cassettes sur support numérique.
- Editer des fichiers audio Ogg Vorbis, MP3 et WAV
- Coupez, copiez, coller et assembler des extraits sonores
- Â Modifier la vitesse ou la hauteur d'un enregistrement
- Et bien plus encore!

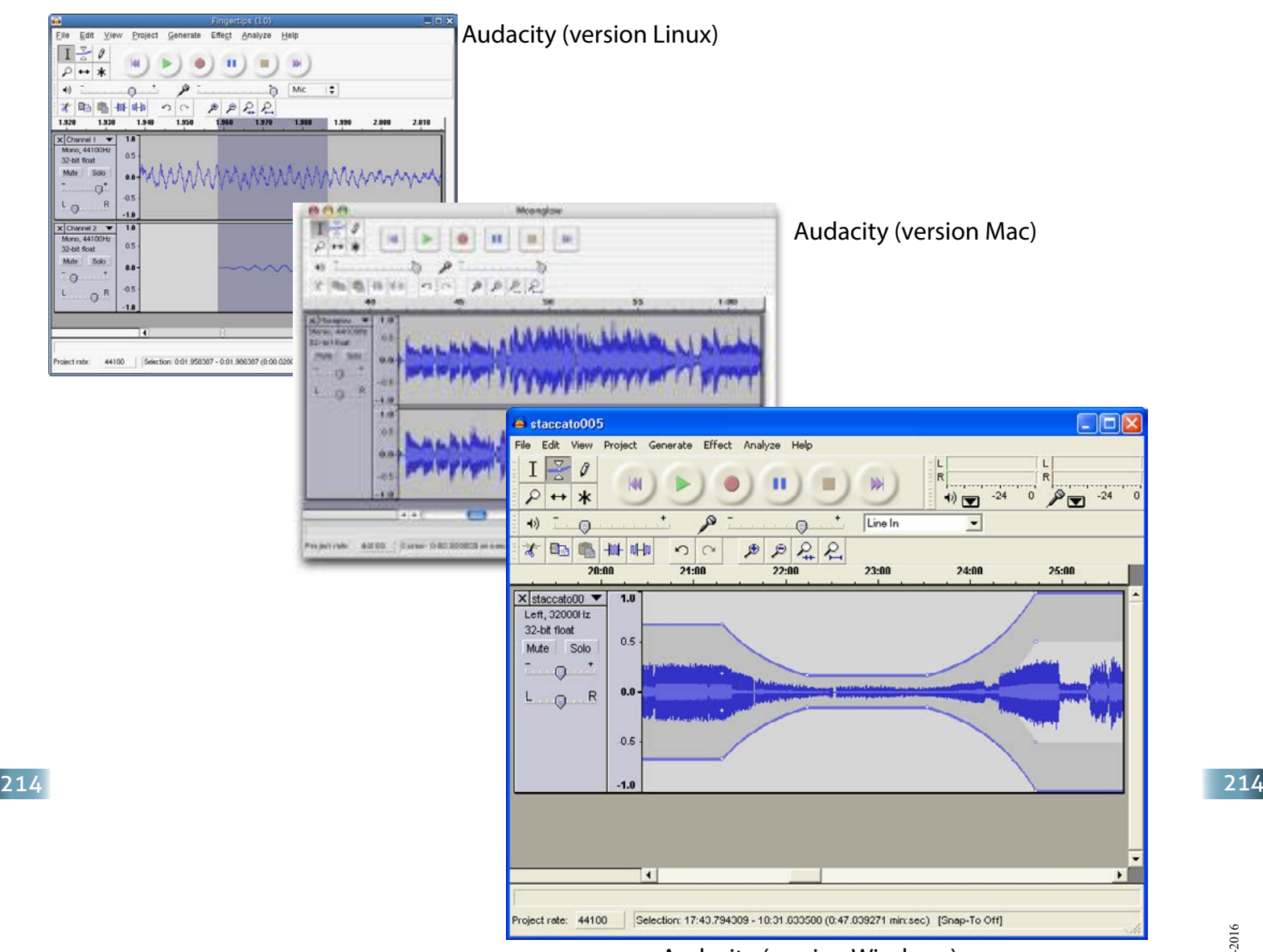

Audacity (version Windows)

**D** Audacity

## **Enregistrement:**

Audacity peut enregistrer en direct des sons issus d'un microphone ou d'une mixette, mais aussi numériser vos cassettes audio, disques vyniles et minidisques. Avec certaines cartes sons, il peut également saisir des flux audio.

- Â Enregistrez à partir d'un microphone, d'une entrée en ligne, ou de bien d'autres sources encore.
- $\supset$  Postsynchronisez des pistes existantes pour en faire un enregistrement multipistes.
- Â Enregistrez jusqu'à 16 pistes en simultané (nécessite de disposer d'un matériel multipistes).
- ◆ Des indicateurs de niveau vous permettent de contrôler les niveaux sonores avant, pendant et après enregistrement.

### **Importation et exportation:**

Importez des fichiers audio, éditez-les, et assemblez-les avec d'autres fichiers ou de nouveaux enregistrements. Exportez vos enregistrements sous divers formats courants.

- Importez et exportez des fichiers WAV, AIFF, AU et Ogg Vorbis.
- Â Importez des fichiers MPEG (dont MP2 et MP3) grace à libmad
- Â Exportez des MP3 avec la bibliothèque d'encodage LAME (en option).
- $\supset$  Importez et exporter tous les formats de fichiers supportés par libsndfile.
- Ouvrez des fichiers de données audio à l'état brut (sans entete) avec la fonction "Importer Raw".
- ◆ Note: Audacity ne supporte pas à l'heure actuelle les formats propriétaires ou restrictifs tels que WMA et AAC.

#### **Edition:**

- Editez facilement avec couper, copier, coller et effacer.
- $\supset$  Annulez de manière illimitée.
- $\bullet$  Editez rapidement de fichiers volumineux.
- Editez et mixez un nombre illimité de pistes.
- ◆ Utilisez un outil graphique pour modifier les échantillons individuellement.
- Utilisez les effets de fondu en ouverture et/ou en fermeture avec l'outil d'édition d'enveloppe.

#### **Effets:**

- $\supset$  Modifiez la hauteur sans altérer le tempo, et inversement.
- $\supset$  Supprimez les bruits de fond stationnaires.
- Â Jouez sur les fréquences avec l'équaliseur, le filtre FFT et l'effet d'amplification des basses.
- Â Ajustez les niveaux sonores avec les fonctions de compression, d'amplification et de normalisation.
- **◯** Et encore plus de fonctions:
- $\Rightarrow$  Echo  $215$   $\bullet$  Echo
	- Â Phaser
	- Â Wah-wah
	- $\supset$  Inversion de sens

FR-29-08-2016

#### **Qualité sonore:**

- Â Enregistrez et éditez en 16/24/32 bits (en virgule flottante).
- S Enregistrez jusqu'à 96kHz.
- Â Les taux d'échantillonage et les formats sont convertis à l'aide d'un lisseur et d'un convertisseur d'échantillonnage de haute-qualité.
- Â Audacity peut uniformiser les fréquences d'échantillonnage des diverses pistes.

#### **Modules:**

- $\supset$  Ajoutez de nouveaux effets avec LADSPA plugins.
- $\supset$  Audacity comporte quelques exemples de modules de Steve Harris.
- Chargez les effets VST de Windows et Mac avec VST Enabler (optionnel).
- Composez de nouveaux effets avec le langage de programmation intégré Nyquist.

#### **Analyse:**

- $\supset$  Mode spectrogramme pour visualiser le contenu fréquentiel.
- Â Fonction "Tracer le spectre" pour une analyse fréquentielle détaillée.

#### **Libre et multi-plateformes:**

- Distribué sous la GNU General Public License (GPL).
- Fonctionne sous Mac OS X, Windows et GNU/Linux.